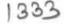

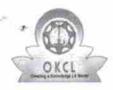

## eVidyalaya Half Yearly Report

Department of School & Mass Education, Govt. of Odisha

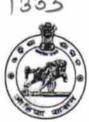

| School Name : GANGADHAR BIDYANIKETAN |                            |                       |  |  |
|--------------------------------------|----------------------------|-----------------------|--|--|
| U_DISE :<br>21180214503              | District :<br>PURI         | Block :<br>BRAHMAGIRI |  |  |
| Report Create Date : 0               | 000-00-00 00:00:00 (22262) |                       |  |  |

| general_info                                      |                        |
|---------------------------------------------------|------------------------|
| » Half Yearly Report No                           | 6                      |
| » Half Yearly Phase                               | 1                      |
| » Implementing Partner                            | IL&FS ETS              |
| » Half Yearly Period from                         | 10/02/2016             |
| » Half Yearly Period till                         | 04/01/2017             |
| » School Coordinator Name                         | BATAKRUSHNA<br>PRADHAN |
| Leaves taken for the follo                        | wing Month             |
| » Leave Month 1                                   | October                |
| » Leave Days1                                     | 0                      |
| » Leave Month 2                                   | November               |
| » Leave Days2                                     | 0                      |
| » Leave Month 3                                   | December               |
| » Leave Days3                                     | 0                      |
| » Leave Month 4                                   | January                |
| » Leave Days4                                     | 0                      |
| » Leave Month 5                                   | February               |
| » Leave Days5                                     | 0                      |
| » Leave Month 6                                   | March                  |
| » Leave Days6                                     | O                      |
| » Leave Month 7                                   | April                  |
| » Leave Days7                                     | Ö                      |
| Equipment Downtime                                | Details                |
| » Equipment are in working condition?             | Yes                    |
| » Downtime > 4 Working Days                       | No                     |
| » Action after 4 working days are over for Equipm | nent                   |
| Training Detail                                   | ls                     |
| » Refresher training Conducted                    | Yes                    |
| » Refresher training Conducted Date               | 10/28/2016             |

| Educational content Details                 | S                 |
|---------------------------------------------|-------------------|
| e Content installed?                        | Yes               |
| SMART Content with Educational software?    | Yes               |
| Stylus/ Pens                                | Yes               |
| USB Cable                                   | Yes               |
| Software CDs                                | Yes               |
| User manual                                 | Yes               |
| Recurring Service Details                   |                   |
| Register Type (Faulty/Stock/Other Register) | YES               |
| Register Quantity Consumed                  | 1                 |
| Blank Sheet of A4 Size                      | Yes               |
| A4 Blank Sheet Quantity Consumed            | 2920              |
| Cartridge                                   | Yes               |
| Cartridge Quantity Consumed                 | 1                 |
| USB Drives                                  | Yes               |
| USB Drives Quantity Consumed                | 1                 |
| » Blank DVDs Rewritable                     | Yes               |
| » Blank DVD-RW Quantity Consumed            | 25                |
| » White Board Marker with Duster            | Yes               |
| » Quantity Consumed                         | 6                 |
| » Electricity bill                          | Yes               |
| » Internet connectivity                     | Yes               |
| » Reason for Unavailablity                  |                   |
| Electrical Meter Reading and Generator      | Meter Reading     |
| » Generator meter reading                   | 500               |
| » Electrical meter reading                  | 428.1             |
| Equipment replacement det                   | tails             |
| » Replacement of any Equipment by Agency    | No                |
| » Name of the Equipment                     |                   |
| Theft/Damaged Equipme                       | nt                |
| » Equipment theft/damage                    | No                |
| » If Yes; Name the Equipment                |                   |
| Lab Utilization details                     |                   |
| » No. of 9th Class students                 | 78                |
| » 9th Class students attending ICT labs     | 78                |
| » No. of 10th Class students                | 99                |
| » 10th Class students attending ICT labs    | 99                |
| No. of hours for the following month lab    | has been utilized |
| » Month-1                                   | October           |

| » Hours1                                  | 40                                      |
|-------------------------------------------|-----------------------------------------|
| » Month-2                                 | November                                |
| » Hours2                                  | 64                                      |
| » Month-3                                 | December                                |
| » Hours3                                  | 60                                      |
| » Month-4                                 | January<br>65<br>February               |
| » Hours4                                  |                                         |
| » Month-5                                 |                                         |
| » Hours5                                  | 52                                      |
| » Month-6                                 | March                                   |
| » Hours6                                  | 50                                      |
| » Month-7                                 | April                                   |
| » Hours7                                  | 3                                       |
| Server & Node Downtime details            | 3                                       |
| » Server Downtime Complaint logged date1  |                                         |
| » Server Downtime Complaint Closure date1 | *************************************** |
| » Server Downtime Complaint logged date2  |                                         |
| » Server Downtime Complaint Closure date2 |                                         |
| » Server Downtime Complaint logged date3  |                                         |
| » Server Downtime Complaint Closure date3 |                                         |
| » No. of Non-working days in between      | 0                                       |
| » No. of working days in downtime         | 0                                       |
| Stand alone PC downtime details           | \$                                      |
| » PC downtime Complaint logged date1      |                                         |
| » PC downtime Complaint Closure date1     |                                         |
| PC downtime Complaint logged date2        |                                         |
| PC downtime Complaint Closure date2       |                                         |
| PC downtime Complaint logged date3        |                                         |
| PC downtime Complaint Closure date3       |                                         |
| No. of Non-working days in between        | 0                                       |
| No. of working days in downtime           | 0                                       |
| UPS downtime details                      |                                         |
| UPS downtime Complaint logged date1       |                                         |
| UPS downtime Complaint Closure date1      |                                         |
| UPS downtime Complaint logged date2       |                                         |
| UPS downtime Complaint Closure date2      |                                         |
| UPS downtime Complaint logged date3       |                                         |
| UPS downtime Complaint Closure date3      |                                         |
| No. of Non-working days in between        | 0                                       |
| No. of working days in downtime           | 0                                       |
| Genset downtime details                   | *************************************** |

| » UPS downtime Complaint logged date1         |                                         |
|-----------------------------------------------|-----------------------------------------|
| # UPS downtime Complaint Closure date1        | *************************************** |
| » UPS downtime Complaint logged date2         |                                         |
| » UPS downtime Complaint Closure date2        | × × × × × × × × × × × × × × × × × × ×   |
| » UPS downtime Complaint logged date3         |                                         |
| » UPS downtime Complaint Closure date3        |                                         |
| » No. of Non-working days in between          | 0                                       |
| » No. of working days in downtime             | 0                                       |
| Integrated Computer Projector do              |                                         |
| » Projector downtime Complaint logged date1   |                                         |
| » Projector downtime Complaint Closure date1  | *************************************** |
| » Projector downtime Complaint logged date2   | *******************************         |
| » Projector downtime Complaint Closure date2  |                                         |
| » Projector downtime Complaint logged date3   | *************************************** |
| » Projector downtime Complaint Closure date3  |                                         |
| » No. of Non-working days in between          | 0                                       |
| » No. of working days in downtime             | 0                                       |
| Printer downtime deta                         |                                         |
| » Printer downtime Complaint logged date1     | iio                                     |
| » Printer downtime Complaint Closure date1    |                                         |
| » Printer downtime Complaint logged date2     |                                         |
| » Printer downtime Complaint Closure date2    |                                         |
| » Printer downtime Complaint logged date3     |                                         |
| » Printer downtime Complaint Closure date3    |                                         |
| » No. of Non-working days in between          | 0                                       |
| » No. of working days in downtime             | 0                                       |
| Interactive White Board (IWB) dow             |                                         |
| » IWB downtime Complaint logged date1         | vitaine details                         |
| » IWB downtime Complaint Closure date1        |                                         |
| » IWB downtime Complaint logged date2         |                                         |
| » IWB downtime Complaint Closure date2        |                                         |
| » IWB downtime Complaint logged date3         |                                         |
| » IWB downtime Complaint Closure date3        |                                         |
| » No. of Non-working days in between          | 0                                       |
| » No. of working days in downtime             | o                                       |
| Servo stabilizer downtime o                   | ****************                        |
| » stabilizer downtime Complaint logged date1  | - Callo                                 |
| » stabilizer downtime Complaint Closure date1 |                                         |
| » stabilizer downtime Complaint logged date2  |                                         |
| Transmitted downline Combination Indiana      |                                         |
| » stabilizer downtime Complaint Closure date2 | *************************************** |

| » stabilizer downtime Complaint Closure date3 |                             |
|-----------------------------------------------|-----------------------------|
| » No. of Non-working days in between          | 0                           |
| » No. of working days in downtime             | 0                           |
| Switch, Networking Components and other       | peripheral downtime details |
| » peripheral downtime Complaint logged date1  |                             |
| » peripheral downtime Complaint Closure date1 | 4                           |
| » peripheral downtime Complaint logged date2  |                             |
| » peripheral downtime Complaint Closure date2 |                             |
| » peripheral downtime Complaint logged date3  |                             |
| » peripheral downtime Complaint Closure date3 |                             |
| » No. of Non-working days in between          | 0                           |
| » No. of working days in downtime             | 0                           |

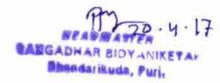

Signature of Head Master/Mistress with Seal